# Merkblatt zur Gewährung einer Zuwendung für die Entnahme von<br>Kalamitätsholz zur Beseitigung resultierender Gefahren - Gefahrenabwendung -

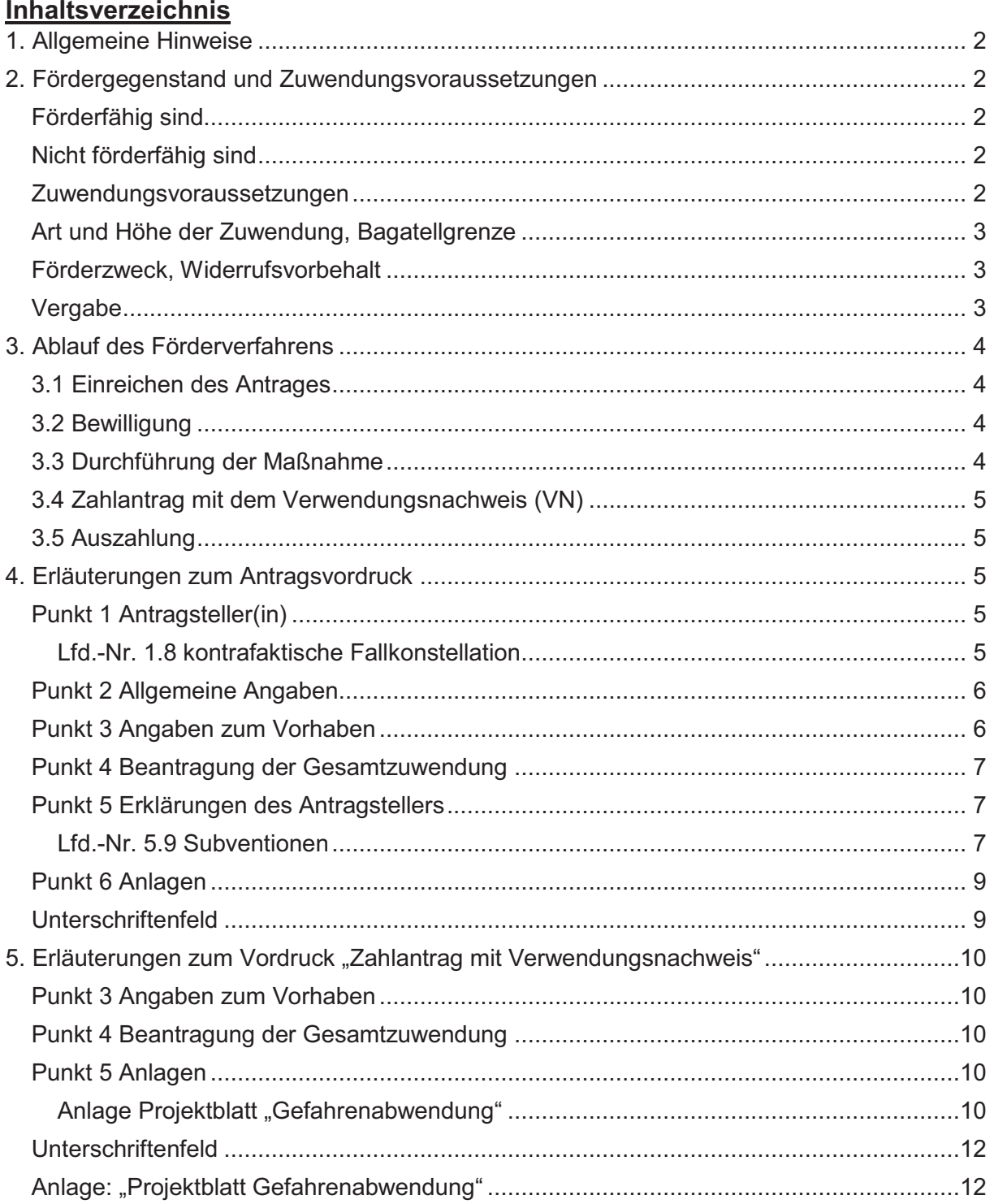

# **1. Allgemeine Hinweise**

Die Förderung ist an die Einhaltung von Förderbestimmungen geknüpft, die in den forstlichen Förderrichtlinien und weiteren Vorschriften festgelegt sind.

Die aktuellen Richtlinien für die forstliche Förderung (Fördergrundsätze Wald) geben Ihnen Auskunft über die Grundsätze der Zuwendungsgewährung. Hier erfahren Sie, ob und wenn ja, unter welchen Bedingungen eine von Ihnen geplante Maßnahme förderfähig ist und ob Sie zum Kreis der Antragsberechtigten gehören.

Die forstlichen Förderrichtlinien, weiterführende Schreiben und die Nebenbestimmungen zur Projektförderung finden Sie auf der Homepage der Landesforsten Rheinland-Pfalz https://www.wald.rlp.de/de/nutzen/foerderung-der-forstwirtschaft/ Auf Anforderung werden Ihnen die Unterlagen auch zugesandt.

# **2. Fördergegenstand und Zuwendungsvoraussetzungen**

Gegenstand der Förderung ist die Entnahme von Kalamitätshölzern zur Gefahrenabwendung, die im unmittelbaren Zusammenhang mit den durch Extremwetter bedingten Schäden und Folgeschäden (z.B. Dürre, Sturm, Schnee-, Windbruch und Frost) stehen. Förderfähig ist die Beseitigung von durch Bäume oder Äste ausgehenden Gefahren in Waldbereichen in unmittelbarer Nähe zu den, dem öffentlichen Verkehr gewidmeten Verkehrswegen und Plätzen wie bspw. Straßen sowie Erholungseinrichtungen und Parkplätzen einschließlich der Zuwegungen.

# Förderfähig sind

· Der Aufwand für die Beseitigung der Gefahr, unter anderem **Fällen**, **Sichern**, **Verziehen**, **Rücken**, **Wipfelköpfung** sowie das gegebenenfalls erforderliche **Freiräumen** und **Säubern** der dem öffentlichen Verkehr gewidmeten Verkehrswege, Plätze und Bahnlinien

# Nicht förderfähig sind

- · Maßnahmen, die nicht unmittelbar in Zusammenhang mit Extremwetterereignissen stehen
- · Kosten für nicht forstliche Leistungen, wie insbesondere verkehrsrechtliche Anordnungen, Straßensperrungen, -absicherungen und Bekanntmachungen
- · Kosten für die reguläre Holzernte
- · Umsatzsteuer, Mehrwertsteuer, Leistungen Dritter, Rabatte und Skonti

# **Generell sind Maßnahmen des regulären Holzeinschlags nicht förderfähig.**

# Zuwendungsvoraussetzungen

- a) Die Maßnahmen müssen unmittelbar in Zusammenhang mit der Bewältigung der durch Extremwetterereignisse bedingten Schäden und Folgeschäden (z.B. Dürre, Sturm, Schnee-, Windbruch und Frost) auf den geschädigten Flächen stehen.
- b) Die Waldfläche, auf der die Maßnahme durchgeführt wird, muss im Land Rheinland-Pfalz liegen.
- c) Beseitigungen von durch Bäume oder Äste ausgehenden Gefahren in Waldbereichen in unmittelbarer Nähe zu den, dem öffentlichen Verkehr gewidmeten Verkehrswegen

und Plätzen wie bspw. Straßen, Bahnlinien sowie Erholungseinrichtungen und Parkplätzen einschließlich der Zuwegungen.

- o Zuwegungen in diesem Sinne sind Zufahrten zu öffentlichen Parkplätzen oder Straßen.
- o Ein Wanderweg zu einer Erholungseinrichtung zählt u.a. nicht als eine Zuwegung im Sinne dieser Förderung.
- d) Gefördert werden forstliche Maßnahmen bis zur Tiefe einer Baumlänge zu den, dem öffentlichen Verkehr gewidmeten Verkehrswegen und Plätzen sowie Erholungseinrichtungen und Parkplätzen einschließlich der vom öffentlichen Verkehr benutzten Zuwegungen.
- e) Bei Hanglagen mit über 30 % Neigung oberhalb der gefährdeten Bereiche sind Maßnahmen bis zur Entfernung der doppelten Baumlänge förderfähig.
- f) Bei Verwertung des Holzes (z.B. Verkauf) ist nur der Mehraufwand für die Gefahrenbeseitigung förderfähig. Dazu wird ein durchschnittlicher Standardkostensatz von **25,- €/ Festmeter** zur Verwertung vorbereiteten Holzes in Abzug gebracht.

# Art und Höhe der Zuwendung, Bagatellgrenze

- a) Zuwendungsart: Projektförderung
- b) Finanzierungsart: Anteilfinanzierung
- c) Bagatellgrenze: 200 € je Antrag
- d) Bemessungsgrundlage/ Höhe der Zuwendung: 80% der nachgewiesenen zuwendungsfähigen Kosten
- e) Förderhöchstbetrag: keiner
- f) Die Zuwendung wird als einmaliger Betrag nach Abschluss der Arbeiten auf der Grundlage des Zahlantrags mit Verwendungsnachweis ausgezahlt.
- g) Die zu fördernden Kosten sind in geeigneter Form (z.B. Unternehmensrechnungen, Lohnabrechnungen) spätestens mit dem Verwendungsnachweis vorzulegen. Die eingereichten Rechnungen und Belege müssen einen eindeutigen Bezug zur Maßnahme haben.
- h) Unbezahlte, freiwillige Arbeitsleistungen der Zuwendungsempfänger und seiner Familienangehörigen (Eigenleistung) sind förderfähig zu 80% der Ausgaben, die sich bei Vergabe der Arbeiten an Unternehmen oder bei Durchführung der vergleichbaren Arbeiten im Staatswald ergeben würden.

# Förderzweck, Widerrufsvorbehalt

Der Förderzweck ist mit der Durchführung der Maßnahme erreicht.

# Vergabe

Hinsichtlich der Vergabe von Aufträgen und deren Durchführung wird darauf hingewiesen, dass die geltenden Bestimmungen zur Bekämpfung von Schwarzarbeit, illegaler Beschäftigung und zur Tariftreue zu beachten sind.

Des Weiteren wird bei der Vergabe zwischen kommunalen Körperschaften/ Zweckverbänden und sonstigen Waldbesitzenden wie folgt unterschieden:

# A. Kommunale Gebietskörperschaften und Zweckverbände

Zur Erfüllung des Zuwendungszweckes sind Aufträge im Rahmen von rechtlich vorgegebenen Vergabeverfahren zu erteilen (Pkt. 3.1 ANBest-K). Das Vergabeverfahren ist zeitnah, vollständig und nachvollziehbar zu dokumentieren.

# B. Sonstige Waldbesitzende

Bei Auftragsvergaben ab einer voraussichtlichen Zuwendungshöhe von 100.000 € ist das Vergaberecht anzuwenden (Pkt. 3.1 ANBest-P).

Das Vergabeverfahren ist zeitnah, vollständig und nachvollziehbar zu dokumentieren.

Bei Zuwendungen unter 100.000 € müssen zur Sicherstellung der Wirtschaftlichkeit und Sparsamkeit der Mittelverwendung **mindestens drei Preisangebote schriftlich** auf der Grundlage einer **Leistungsbeschreibung** angefragt werden. Der Auftrag ist anschließend an die oder den preisgünstigsten Bieter\*in **schriftlich** zu erteilen.

Bei einem Auftragswert unterhalb des aktuellen Schwellenwertes zur Direktvergabe von **3.000,- €** ohne Umsatzsteuer (gem. Verwaltungsvorschrift öffentliches Auftragswesen in Rheinland-Pfalz vom 18. August 2021 Nr. 4.3) muss nicht zwingend ein Angebotsvergleich stattfinden.

Die Antragstellerin bzw. der Antragsteller muss in solchen Fällen sich lediglich ein Angebot vorlegen lassen, auf welches anschließend der Zuschlag erteilt wird.

# **3. Ablauf des Förderverfahrens**

# 3.1 Einreichen des Antrages

Ihren Förderantrag **senden Sie bitte an die zuständige Untere Forstbehörde (Forstamt)**, die Ihren Antrag nach örtlicher Prüfung an die Bewilligungsbehörde (Zentralstelle der Forstverwaltung in Neustadt a. d. Weinstraße – Obere Forstbehörde -) weiterleitet. Auf dem Antragsvordruck ist die Adresse der Zentralstelle der Forstverwaltung in Neustadt a. d. Weinstraße – Obere Forstbehörde - bereits vorgedruckt. Zuständige untere Forstbehörde ist das Forstamt, in dessen Bezirk die Maßnahme liegt. In Zweifelsfällen können Sie die zuständige untere Forstbehörde bei der Bewilligungsstelle erfragen.

Nach Antragseingang prüft die Zentralstelle der Forstverwaltung, ob die Fördervoraussetzungen vorliegen und die Zuwendung gewährt werden kann.

# 3.2 Bewilligung

Sofern die Voraussetzungen für eine Förderung vorliegen, erhalten Sie einen **Bewilligungsbescheid** mit der Zusage der voraussichtlichen Zuwendung und mit den damit verbundenen Bestimmungen, die einzuhalten sind, um die Zuwendung nach Durchführung des Vorhabens abrufen zu können. Die Bewilligungsbehörde kann zulassen, dass die beantragten Vorhaben **vor Erteilung einer Bewilligung begonnen werden können**. In diesem Fall erhalten Sie eine Genehmigung zum vorzeitigen Vorhabenbeginn **(Vorabgenehmigung)**, mit der Sie berechtigt sind, die beantragte(n) Maßnahme(n) zu beginnen und auszuführen, ohne dass damit die Möglichkeit der Zuschussgewährung verloren geht. Der Bewilligungsbescheid ergeht dann zum späteren Zeitpunkt; oft erst zum Zeitpunkt des Einreichens des Zahlantrages mit gleichzeitigem Verwendungsnachweis.

**Erst nach Erhalt des Bewilligungsbescheides oder einer Genehmigung des vorzeitigen Vorhabenbeginns (Vorabgenehmigung) darf mit der beantragten Maßnahme begonnen werden. Beginn des Vorhabens ist bereits die Erteilung eines Auftrages zur Durchführung bzw. die Aufnahme von Eigenarbeiten.** 

# 3.3 Durchführung der Maßnahme

Bei der Maßnahmendurchführung sind die jeweils geltenden Fördergrundsätze, Richtlinien und weiterführende Regelungen zu beachten.

**Bitte setzen Sie rechtzeitig die örtlich zuständige Revierleitung oder Privatwaldbetreuung über den Maßnahmenbeginn und die Örtlichkeit der Maßnahmen in Kenntnis.** 

# 3.4 Zahlantrag mit dem Verwendungsnachweis (VN)

Nach Durchführung der Fördermaßnahme legen Sie dem zuständigen Forstamt einen "Zahlantrag mit Verwendungsnachweis" vor, mit dem Sie die zweckentsprechende Verwendung der abzurufenden Zuwendung nachweisen und die auszuzahlende Zuwendung abrufen.

Gleichzeitig dient der Verwendungsnachweis auch der Herleitung der Zuwendungshöhe, die sich jetzt aufgrund der tatsächlichen Ausführung ergibt.

Das Forstamt prüft, ob die geförderten Maßnahmen im Sinne der Förderbestimmungen durchgeführt wurden und die Angaben im Zahlantrag/ Verwendungsnachweis plausibel sind. Anschließend wird der Zahlantrag mit der Stellungnahme des Forstamtes an die Bewilligungsbehörde weitergeleitet.

# 3.5 Auszahlung

Die Bewilligungsbehörde prüft, ob die Voraussetzungen für die Gewährung und die Auszahlung der Zuwendung vorliegen und legt die endgültige Förderhöhe fest.

Sofern die Voraussetzungen gegeben sind, erhalten Sie einen Auszahlungsbescheid (Auszahlungsbenachrichtigung) oder im Falle einer Vorabgenehmigung einen Bewilligungsbescheid. In der Folge wird Ihnen die im Bescheid genannte Zuwendung ausgezahlt.

# **4. Erläuterungen zum Antragsvordruck**

Mit dem Antragsvordruck für die "Gefahrenabwendung" können alle Projekte in einem Antrag beantragt werden, wenn diese Projekte in dem Betrieb durchgeführt wurden, für den der Antrag gilt.

# Punkt 1 Antragsteller(in)

Lfd.-Nr.1.1 Einzelunternehmer ist derjenige Waldbesitzer, der allein über die Waldfläche (als Eigentümer oder Besitzer) verfügt. Bei mehreren Verfügungsberechtigten (z. B. auch "Miteigentum") ist die Zeile "Unternehmensbezeichnung" zu benutzen oder eine Anlage beizulegen.

Es ist möglich, dass ein Antrag für eine Gemeinde durch die Verbandsgemeinde gestellt wird; dann ist einzutragen, für welche Gemeinde/ Stadt der Antrag gestellt wird.

Die Anträge sind je Waldbesitzer und damit je Forstbetrieb zu stellen. Ein Sammelantrag für mehrere Waldbesitzer/ Gemeinden bspw. durch die Verbandsgemeinde, den Forstzweckverband oder durch den Waldbauverein ist nicht möglich.

Forstzweckverbände nach §30 LWaldG gelten als eigenständige Forstbetriebe.

#### Lfd.-Nr. 1.8 kontrafaktische Fallkonstellation

Die Förderung der "Gefahrenabwendung" ist durch die EU-Kommission beihilferechtlich "notifiziert" und gilt nicht als "De-minimis"-Beihilfe. Aufgrund der EU-Vorgaben der Notifizierung muss aber von sogenannten "großen Unternehmen" und Kommunen, die mehr als 5.000 Einwohner haben und deren Jahreshaushalt mehr als 10 Mio. € beträgt ("große **Kommunen"),** eine "**kontrafaktische Fallkonstellation" (KfFk)** durchgeführt werden (GAK-Rahmenplan Teil C, Beihilferechtl. Best., III., Nr. 1.1).

Der Waldbesitzer (auch als Einzelunternehmer) wird als Unternehmen im Sinne der EU-Verordnung Nr. 702/2014 gesehen, da die Waldbewirtschaftung grundsätzlich als wirtschaftliche Tätigkeit angesehen wird. Die Abfrage im Zusammenhang mit dem ausgefüllten Vordruck "kontrafaktische Fallkonstellation" ist dahingehend förderrelevant, dass alle Antragsteller, die als "großes Unternehmen" oder "große Kommune" gelten, nur dann gefördert werden, wenn sichergestellt ist, dass auch hier der Anreizeffekt gegeben ist und eine Überkompensation ausgeschlossen ist.

Zur Gruppe der Kleinst-, der kleinen und mittleren Unternehmen (KMU) gem. Anhang I VO (EU) Nr. 702/2014 gehören Unternehmen, die weniger als 250 Personen beschäftigen und die entweder einen Jahresumsatz von höchstens 50 Mio. € erzielen oder deren Jahresbilanzsumme sich auf höchstens 43 Mio. € beläuft.

Bei Gemeinden ist dies der Fall, wenn sie gemäß Rd-Nr. (52) des EU-Agrarrahmen 2023 vom 14.12.2022 weniger als 5.00 Einwohner und einen Jahreshaushalt von weniger als 10 Mio. € haben.

Hinweise:

- · Die KfFK muss bereits mit Antragstellung als eine Anlage zum Antrag der Bewilligungsbehörde vorgelegt werden.
- · Die EU-Verordnung Nr. 702/2014 ist auf der Homepage von Landesforsten Rheinland-Pfalz (www.wald.rlp.de) einzusehen.

Lfd.-Nr. 1.9 offene Forderungen der EU

Es handelt sich um eine EU-rechtlich begründete Pflichtabfrage. Die Frage ist nur dann relevant, wenn in der Vergangenheit seitens der Europäischen Kommission offene Forderungen aus einen Rückforderungsverfahren aufgrund einer Unzulässigkeit einer Beihilfe und ihrer Unvereinbarkeit mit dem Binnenmarkt gegen den Forstbetrieb bestehen. (Art. 1 Nr. 5 a der VO (EU) Nr. 702/2014 und Randnummer 27 der Rahmenregelung 2014/C204/01).

Rückforderungen, die von Seiten der Bewilligungsbehörde, z.B. aufgrund eines Verstoßes gegen Auflagen im Bewilligungsbescheid erlassen wurden, zählen nicht dazu.

Hinweis: Hat der Zuwendungsempfänger bisher Beihilfen ausschließlich aus dem Forstsektor erhalten, kann die Frage mit "entfällt" beantwortet werden, da zurzeit keine Beihilfen in diesem Bereich als unvereinbar mit dem Binnenmarkt eingestuft wurden.

#### Punkt 2 Allgemeine Angaben

Die unter lfd.-Nr. 2.2 abgefragten Merkmale unterbinden bzw. schränken die Förderfähigkeit bei Vorliegen eines Merkmales ein.

# Punkt 3 Angaben zum Vorhaben

Bei lfd. Nr. 3.1 und 3.2 sind der Landkreis und der Forstamtsbezirk, inklusive der Nummer des Forstamtes, in dem die Projekte liegen, anzugeben. Letzteres können Sie bei Ihrem örtlich zuständigen Forstamt erfragen.

Lfd.-Nr.3.4: Ein Förderantrag sollte nur gestellt werden, wenn der zu erwartende Zuschuss je Antrag die folgenden Mindestbeträge (die Bagatellgrenze) erreicht:

Die Bagatellgrenze liegt sowohl für öffentliche Antragsteller als auch für private Antragsteller bei jeweils 200 € je Antrag.

Wird dieser Mindestbetrag zum Zeitpunkt der Vorlage des Zahlantrages nicht erreicht, wird keine Zuwendung gewährt.

# Punkt 4 Beantragung der Gesamtzuwendung

#### Lfd. Nr. 4.1: Beantragung der Gesamtzuwendung

Für die Herleitung der Gesamtzuwendung innerhalb der Maßnahme können Sie den Vordruck "Projektblatt Gefahrenabwendung" nutzen. Es ist nicht erforderlich, die Anlage bereits dem Antrag beizulegen.

Da die Notwendigkeit und der Umfang der Maßnahmen für Gefahrenabwendung bspw. aufgrund von einem Windwurf oder künftigen Extremwetterereignissen nicht, bzw. nur schwer voraussehbar und planbar sind, sollen hier aufgrund der bisherigen Erfahrung möglichst realistische, voraussichtliche Kosten bzw. Zuwendungshöhen geschätzt und angegeben werden.

Die Förderung erfolgt als Anteilsfinanzierung mit 60 % der förderfähigen Nettokosten. Die Zuwendung wird als einmaliger Betrag nach Abschluss der Arbeiten auf der Grundlage des Zahlantrages mit Verwendungsnachweis in einem Betrag ausgezahlt.

Bei Bedarf kann als Herleitungshilfe die Anlage "Projektblatt Gefahrenabwendung" verwendet werden. Eine Erläuterung des Projektblattes ist auf S. 10 unter 5., Punkt 4 zu finden.

#### **Eine Abweichung von diesen Werten ist hier förderunschädlich. Die endgültige Förderhöhe richtet sich nach den tatsächlich belegbaren, förderfähigen Kosten im Zahlantrag mit Verwendungsnachweis**.

Achtung: Falls es sich laut Nr. 1.8 um ein "großes Unternehmen" oder eine "große Kommune" handelt, ist zusätzlich die Anlage "Kontrafaktische Fallkonstellation Gefahrenab**wendung"** auszufüllen. Die sich dort ergebende Zuwendungshöhe ist als Gesamtzuwendung unter 4.1 einzutragen.

# Punkt 5 Erklärungen des Antragstellers

Unter diesem Punkt sind die Regeln des Förderverfahrens aufgeführt. Der Antragsteller ist gehalten, je nach Ausprägung diese zur Kenntnis zu nehmen, anzuerkennen oder einzuhalten. Er bestätigt dies durch seine Unterschrift am Ende des Antragsformulars.

# Lfd.-Nr. 5.9 Subventionen

Die mit diesem Antrag beantragten Zuwendungen sind Subventionen im Sinne des § 264 Strafgesetzbuch in Verbindung mit dem Subventionsgesetz, die beide auszugsweise wiedergegeben werden:

#### *Auszug Strafgesetzbuch*

#### *§ 264 Subventionsbetrug*

- *1. Mit Freiheitsstrafe bis zu fünf Jahren oder mit Geldstrafe wird bestraft wer:* 
	- *1. einer für die Bewilligung einer Subvention zuständigen Behörde oder einer anderen in das Subventionsverfahren eingeschalteten Stelle oder Person (Subventionsgeber) über subventionserhebliche Tatsachen für sich oder einen anderen unrichtige oder unvollständige Angaben macht, die für ihn oder den anderen vorteilhaft sind*
	- *2. einen Gegenstand oder eine Geldleistung, deren Verwendung durch Rechtsvorschriften oder durch den Subventionsgeber im Hinblick auf Subvention beschränkt ist, entgegen der Verwendungsbeschränkung verwendet.*
- *3. den Subventionsgeber entgegen den Rechtsvorschriften über die Subventionsvergabe über subventionserhebliche Tatsachen in Unkenntnis lässt oder*
- *4. in einem Subventionsverfahren eine durch unrichtige oder unvollständige Angaben erlangte Bescheinigung über eine Subventionsberechtigung oder über subventionserhebliche Tatsachen gebraucht.*
- *2. In besonders schweren Fällen ist die Strafe Freiheitsstrafe von sechs Monaten bis zu zehn Jahren. Ein besonders schwerer Fall liegt in der Regel vor, wenn der Täter* 
	- *1. aus groben Eigennutz oder unter Verwendung nachgemachter oder verfälschter Belege für sich oder einen anderen eine nicht gerechtfertigte Subvention großen Ausmaßes erlangt,*
	- *2. seine Befugnisse oder seine Stellung als Amtsträger missbraucht oder*
	- *3. die Mithilfe eines Amtsträgers ausnutzt, der seine Befugnisse oder seine Stellung missbraucht.*
- *3. § 263 Abs. 5 gilt entsprechend.<sup>1</sup>*
- *4. Wer in den Fällen des Absatzes Nr. 1 bis 3 leichtfertig handelt, wird mit Freiheitsstrafe bis zu drei Jahren oder mit Geldstrafe bestraft.*
- *5. Nach den Absätzen 1 und 4 wird nicht bestraft, wer freiwillig verhindert, dass auf Grund der Tat die Subvention gewährt wird. Wird die Subvention ohne Zutun des Täters nicht gewährt, so wird er straflos, wenn er sich freiwillig und ernsthaft bemüht, das Gewähren zu verhindern.*
- *6. Neben einer Freiheitsstrafe von mindestens einem Jahr wegen einer Straftat nach den Absätzen 1 bis 3 kann das Gericht die Fähigkeit, öffentliche Ämter zu bekleiden, und die Fähigkeit, Rechte aus öffentlichen Wahlen zu erlangen, aberkennen (§ 45 Abs. 2). Gegenstände, auf die sich die Tat bezieht, können eingezogen werden; § 74a ist anzuwenden.*
- *7. Subvention im Sinne dieser Vorschrift ist* 
	- *1. eine Leistung aus öffentlichen Mitteln nach Bundes- oder Landesrecht an Betriebe oder Unternehmen, die wenigstens zum Teil* 
		- *a) ohne marktmäßige Gegenleistung gewährt wird und*
		- *b) der Förderung der Wirtschaft dienen soll,*
	- *2. eine Leistung aus öffentlichen Mitteln nach dem Recht der Europäischen Gemeinschaften, die wenigstens zum Teil ohne marktmäßige Gegenleistung gewährt wird. Betrieb oder Unternehmen im Sinne des Satzes 1 Nr. 1 ist auch das öffentliche Unternehmen.*
- *8. Subventionserheblich im Sinne des Absatzes 1 sind Tatsachen,* 
	- *1. die durch Gesetz oder auf Grund eines Gesetzes von dem Subventionsgeber als subventionserheblich bezeichnet sind oder*
	- *2. von denen die Bewilligung, Gewährung, Rückforderung, Weitergewährung oder das Belassen einer Subvention oder eines Subventionsvorteils gesetzlich abhängig ist.*

#### *Auszug Subventionsgesetz*

 $\overline{a}$ 

- *§ 3 Offenbarungspflicht bei der Inanspruchnahme von Subventionen*
- *1. Der Subventionsnehmer ist verpflichtet, dem Subventionsgeber unverzüglich alle Tatsachen mitzuteilen, die der Bewilligung, Gewährung, Weitergewährung, Inanspruchnahme oder dem*

<sup>&</sup>lt;sup>1</sup> § 263 Abs. 5: Mit Freiheitsstrafe von einem Jahr bis zu zehn Jahren, in minder schweren Fällen mit Freiheitstrafe von sechs Monaten bis zu fünf Jahren wird bestraft, wer den Betrug als Mitglied einer Bande, die sich zur fortgesetzten Begehung von Straftaten nach den §§ 263 bis 264 oder 267 bis 269 verbunden hat, gewerbsmäßig begeht.

*Belassen der Subvention oder es Subventionsvorteils entgegenstehen oder für die Rückforderung der Subvention oder Subventionsvorteils erheblich sind. Besonders bestehende Pflichten zur Offenbarung bleiben unberührt.* 

- *2. Wer einen Gegenstand oder eine Geldleistung, deren Verwendung durch Gesetz oder durch den Subventionsgeber im Hinblick auf eine Subvention beschränkt ist, entgegen der Verwendungsbeschränkung verwenden will, hat dies rechtzeitig vorher dem Subventionsgeber anzuzeigen.*
- *§ 4 Scheingeschäfte, Missbrauch von Gestaltungsmöglichkeiten*
- *1. Scheingeschäfte und Scheinhandlungen sind für die Bewilligung, Gewährung, Rückforderung und Weitergewährung oder das Belassen einer Subvention oder eines Subventionsvorteils unerheblich. Wird durch ein Scheingeschäft oder eine Scheinhandlung ein anderer Sachverhalt verdeckt, so ist der verdeckte Sachverhalt für die Bewilligung, Gewährung, Rückforderung, Weitergewährung oder das Belassen der Subvention oder des Subventionsvorteils maßgebend.*
- *2. Die Bewilligung oder Gewährung einer Subvention oder eines Subventionsvorteils ist ausgeschlossen, wenn im Zusammenhang mit einer beantragten Subvention ein Rechtsgeschäft oder eine Handlung unter Missbrauch von Gestaltungsmöglichkeiten vorgenommen wird. Ein Missbrauch liegt vor, wenn jemand eine den gegebenen Tatsachen und Verhältnissen unangemessene Gestaltungmöglichkeit benutzt, um eine Subvention oder einen Subventionsvorteil für sich oder einen anderen in Anspruch zu nehmen oder zu nutzen, obwohl dies dem Subventionszweck widerspricht. Dies ist namentlich dann anzunehmen, wenn die förmlichen Voraussetzungen einer Subvention oder eines Subventionsvorteils in einer dem Subventionszweck widersprechenden Weise künstlich geschaffen werden.*

Die für die beantragte Förderung geltenden subventionserheblichen Tatsachen sind unter Punkt 5.9 benannt.

# Punkt 6 Anlagen

- Ausschließlich bei "großen Unternehmen" oder "großen Kommunen" gemäß Nr. 1.8 des Antrages: "Kontrafaktische Fallkonstellation Gefahrenabwendung"

# Unterschriftenfeld

Das Unterschriftenfeld ist vollständig (entsprechend den geforderten Angaben) auszufüllen. Die Unterschrift muss im Original geleistet werden.

*Hinweis: Bei Gemeinden ist auch die Unterschrift der geschäftsführenden Verbandsgemeinde möglich.* 

*Es wird empfohlen, sich eine Kopie des unterschriebenen Antrages sowie der Anlagen zu fertigen. Dies erleichtert die Bearbeitung für den Fall, dass Rückfragen zum Antrag bestehen.* 

# **5**. **Erläuterungen zum Vordruck "Zahlantrag mit Verwendungsnachweis"**

Der Zahlantrag/Verwendungsnachweis ist der Zentralstelle der Forstverwaltung als obere Forstbehörde **über das zuständige Forstamt** vorzulegen.

Das Datum zur Vorlage ist aus dem Bewilligungsbescheid oder der Vorabgenehmigung zu ersehen.

Mit diesem Antrag werden die ausgeführten Vorhaben und die tatsächlich entstandenen Ausgaben nachgewiesen.

# Punkt 3 Angaben zum Vorhaben

Lfd. Nr. 3.4: Für Maßnahmen an beispielsweise öffentlichen Straßen sind verkehrsrechtliche Anordnungen bei der zuständigen Kreisverwaltung einzuholen. Diese und etwaige andere Genehmigungen müssen erteilt sein um für ein Projekt Förderung beantragen zu können.

#### Punkt 4 Beantragung der Gesamtzuwendung

Lfd. Nr. 4.1: Hier ist im Feld des Antragstellers die jeweilige Zuwendungshöhe, für die einzelnen Projekte in der Anlage "Projektblatt Gefahrenabwendung" errechnet wurde, unter Angabe der betreffenden Projektnummer einzutragen sowie die beantragte Gesamtzuwendung des Förderantrags anzugeben.

Die Herleitung der Zuwendung für die einzelnen Projekte nehmen Sie auf dem **Vordruck "**Anlage Projektblatt "Gefahrenabwendung" vor.

#### Punkt 5 Anlagen

- (in Kopie) **Rechnungen, Stundenzettel**, Nachweise aus denen die angefallenen förderfähigen Kosten ersichtlich sind
- **Lageplan**  Jedes beantragte Projekt ist in seinen Umrissen auf einem Lageplan einzuzeichnen. Dieser ist dem Zahlantrag beizufügen.
- Projektblatt "Gefahrenabwendung"

#### Anlage Projektblatt "Gefahrenabwendung"

Es ist auf eine strikte Trennung von Maßnahmen des Holzeinschlages und Gefahrenabwendungsmaßnahmen zu achten. Kosten, oder Holzmengen, die aufgrund einer einhergehenden Holzerntemaßnahme angefallen sind, sind nicht Gegenstand der Förderung und finden daher keine Berücksichtigung bei der Herleitung der förderfähigen Kosten.

#### Spalte 1 ...Ifd. Projekt Nr."

Für **jedes** Projekt wird im Förderantrag eine fortlaufende Projekt-Nr. vergeben. Im Kopfbereich des ersten Vordruckes ist daher zunächst im Feld "Projekt Nr." eine laufende Nummer, beginnend mit "1", einzutragen.

Um eine bessere Übersichtlichkeit zu erhalten, sind die vergebenen Projektnummern entsprechend auf den dazugehörigen Belegen (Rechnungen, Stundenzettel, …) zu vermerken.

# Spalte 2 "Örtlichkeit (Waldort (Abt.)/ Gemarkung mit Flurstücks-Nr./ Parzelle)"

Jedes Projekt muss einer Fläche konkret zuzuordnen sein. Es sind nur Maßnahmen an Orten nach lfd. Nr. 4. "Maßnahme" (siehe Seite 6) förderfähig. Um Plausibilität herzustellen, sind diese Angaben je Projekt darzulegen.

#### Spalte 3 "Wird Holz verwertet? (J/N)"

Holz, das infolge des Projektes in Wert gesetzt wird, muss gesondert berücksichtigt werden. Dies ist eine Vorabfrage, auch zur Selbstkontrolle. J = Ja, N = Nein. Wird bei einem Projekt N angegeben sind die Spalten 4 und 5 nicht auszufüllen.

#### Spalte 4 "Für Verwertung vorbereitete Holzmenge in Festmeter (Spalte 3 = J)"

Holz, welches in Wert gesetzt wird, muss gesondert berücksichtigt werden. In Spalte 4 ist die zur Verwertung bereitgestellte Holzmenge in Festmeter (fm) mit Rinde einzutragen.

# Spalte 5 "Standardkosten (Spalte 4 x 25.–€ Standardkostensatz)"

Es gilt ein landesweiter Standardkostensatz von 25,-€/ fm für die Bereitstellung von verkaufsfähigem Holz. Dieser Satz multipliziert mit der Holzmenge aus Spalte 4 ergibt die Standardkosten der Holzernte für das zur Verwertung vorbereitete Holz.

Spalte 6 "Tatsächlich angefallene, nachweisbare Kosten lt. Belegen (ohne Mwst., Rabatte, Skonti, Drittmittel)"

In Spalte 6 sind die angefallenen Kosten des Projektes **ohne Umsatzsteuer, abzüglich Rabatte, Skonti, Leistungen Dritter** einzutragen. Die Kosten sind anhand der beigefügten Belege nachzuweisen.

#### Spalte 7 "Kosten- Standardkosten (Spalte 6 – Spalte 5)"

Hier ist das Ergebnis aus den tatsächlich angefallenen, nachweisbaren Kosten **abzüglich** der in Spalte 5 errechneten Standardkosten für das zur Verwertung vorbereitete Holz einzutragen.

#### Spalte 8 "Prozentualer Kosten-Anteil der förderfähigen Maßnahme an Gesamtmaßnahme"

Unter Spalte 8 ist der förderfähige Maßnahmenanteil, der die Kriterien unter lfd. Nr. 4 "Maßnahme" auf Seite 6 erfüllt, in Prozent einzutragen.

Werden in einem Projekt aus Gründen der Praktikabilität auch vorbeugend Bäume entnommen, oder stehen Teile der Maßnahmen nicht in Zusammenhang mit Extremwetterereignissen (siehe Maßnahmenbeschreibung auf Seite 5) und deren Schäden und Folgeschäden und zählen daher nicht zum Fördertatbestand Gefahrenabwendung, sind diese Anteile prozentual einzuschätzen. Dieser Prozentsatz ist nicht förderfähig und wird in Abzug gebracht. Werden bspw. vom Eschentriebsterben befallene Bäume mit entfernt, müssen die geschätzten Kosten hierfür prozentual von den Gesamtkosten des Projektes abgezogen werden.

# Spalte 9 "Förderfähige Kosten (Spalte 7 x Spalte 8)"

Die Kosten für den Mehraufwand, welche in Spalte 7 errechnet wurden, sind mit dem geschätzten Prozentsatz aus Spalte 8 zu multiplizieren. Das Ergebnis ist in Spalte 9 als förderfähige Kosten einzutragen. Eigenleistungen des Antragstellers sind zu 80% der förderfähigen Kosten anerkennungsfähig.

# Spalte 10 "Zuwendung abgerundet auf volle € (Spalte 9 x Fördersatz 60%)"

Die Zuwendung errechnet sich aus den förderfähigen Kosten aus Spalte 9 multipliziert mit dem Fördersatz von 60% und ist in Spalte 10 abgerundet auf ganze € einzutragen. Dieser Wert wird auf Seite 4 des Antragsvordruckes unter lfd. Nr. 4.1 mit der entsprechenden Projektnummer und der Örtlichkeit übertragen.

#### Unterschriftenfeld

Das Unterschriftenfeld ist vollständig (entsprechend den geforderten Angaben) auszufüllen. Die Unterschrift muss im Original geleistet werden.

*Hinweis: Bei Gemeinden ist auch die Unterschrift der geschäftsführenden Verbandsgemeinde möglich.* 

**Sollten weitere Fragen zur Antragstellung bestehen, können Sie sich an Ihr örtlich zuständiges Forstamt oder die Zentralstelle der Forstverwaltung in Neustadt a. d. Weinstraße Tel.: 06321/6799-0 wenden.** 

*Es wird empfohlen, sich eine Kopie des unterschriebenen Antrages sowie der Anlagen zu fertigen. Dies erleichtert die Bearbeitung für den Fall, dass Rückfragen zum Antrag bestehen.* 

Anlage: "Projektblatt Gefahrenabwendung"

Anlage Projektblatt **Anlage Projektblatt** 

**Projektblatt Gefahrenabwendung Antrag Nr.:**  Projektblatt Gefahrenabwendung

Antrag Nr.:

Hinweis: Erläuterungen zu dem Projektblatt finden Sie im Merkblatt "Gewährung einer Zuwendung für die Entnahme von Kalamitätshölzern zur Beseitigung resultierender Gefahren" *Hinweis: Erläuterungen zu dem Projektblatt finden Sie im Merkblatt "Gewährung einer Zuwendung für die Entnahme von Kalamitätshölzern zur Beseitigung resultierender Gefahren"*

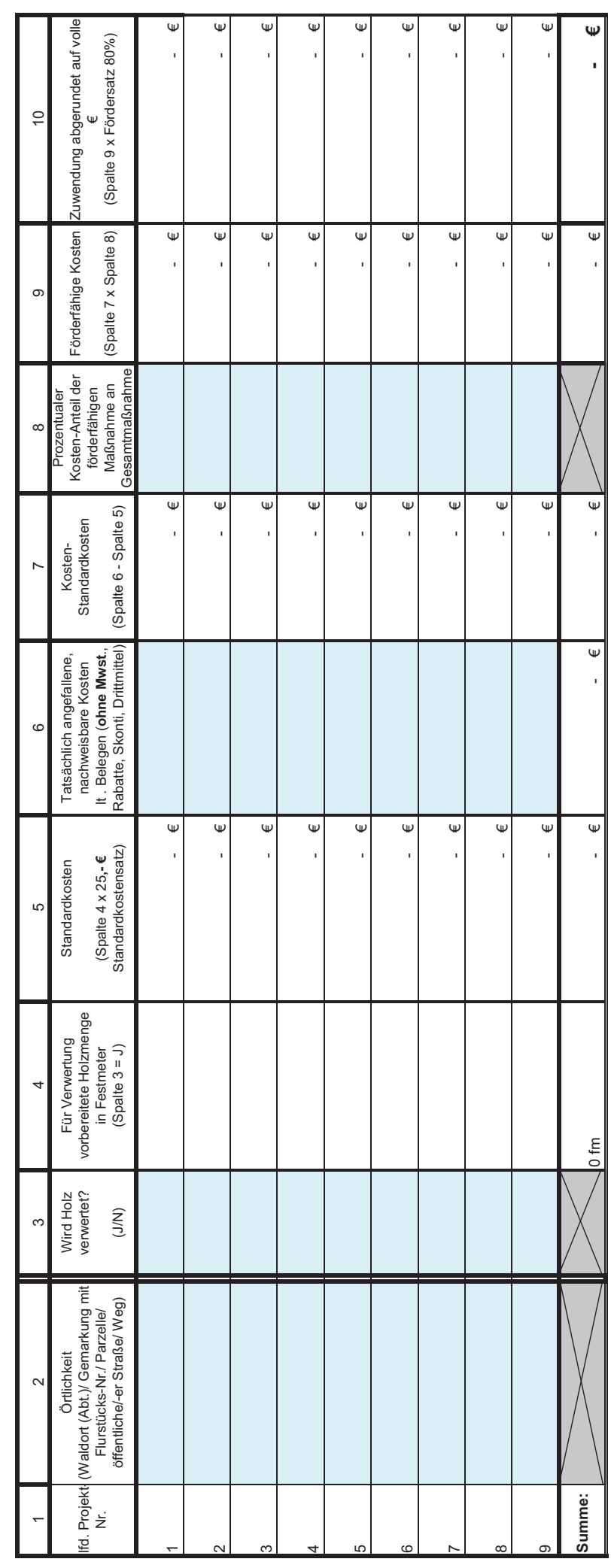

Bemerkungen: **Bemerkungen:**